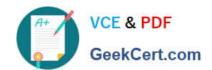

# 1Z0-506<sup>Q&As</sup>

Oracle Fusion Financials 11g Accounts Receivable Essentials

## Pass Oracle 1Z0-506 Exam with 100% Guarantee

Free Download Real Questions & Answers PDF and VCE file from:

https://www.geekcert.com/1z0-506.html

100% Passing Guarantee 100% Money Back Assurance

Following Questions and Answers are all new published by Oracle
Official Exam Center

- Instant Download After Purchase
- 100% Money Back Guarantee
- 365 Days Free Update
- 800,000+ Satisfied Customers

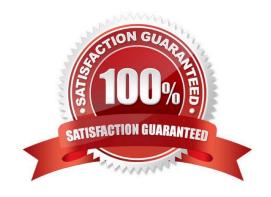

# https://www.geekcert.com/1z0-506.html

2024 Latest geekcert 1Z0-506 PDF and VCE dumps Download

#### **QUESTION 1**

- A. manual receipt
- B. automatic receipt
- C. QuickCash receipt
- D. Autolockbox receipt
- E. miscellaneous receipt

Correct Answer: B

#### **QUESTION 2**

The Receipt Remittances Region on the Receivable Balances Work Area has tabs containing Information on receipts.

What are two tabs in the Receipt Remittance Region?

- A. Unapplied Receipts
- B. Pending Approval
- C. Pending Clearance
- D. Pending Confirmation
- E. On Account Receipts

Correct Answer: A

#### **QUESTION 3**

Which option must be set up in order to adjust an invoice and enter an amount greater than the balance due?

- A. Set the Allow Overapplication on receivables activity to Yes.
- B. Set the Allow Overapplication on transaction type to Yes.
- C. You can NOT enter on amount, greater than the balance due.
- D. Set the Allow Overapplication on the profile options to Yes.

Correct Answer: B

### QUESTION 4

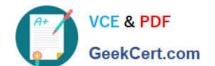

#### https://www.geekcert.com/1z0-506.html 2024 Latest geekcert 1Z0-506 PDF and VCE dumps Download

When a customer receipt does not provide sufficient information to identify the customer or invoice, which is the correct method of entering the receipt?

- A. Enter the receipt as an UNAPPLIED receipt.
- B. Enter the receipt as an UNIDENTTFIFD receipt.
- C. Enter the receipt as an on-account receipt.
- D. Enter the receipt as a miscellaneous receipt.

Correct Answer: B

#### **QUESTION 5**

The drilldown option available in the task pane for receipts does NOT include .

- A. Create Remittance via Spreadsheet
- B. Correct Funds Transfer Errors
- C. Lockbox Transmission History
- D. Create Receipt via Spreadsheet

Correct Answer: C

**1Z0-506 VCE Dumps** 

1Z0-506 Study Guide

1Z0-506 Braindumps